## **ДОПОЛНИТЕЛЬНАЯ ОБЩЕОБРАЗОВАТЕЛЬНАЯ ОБЩЕРАЗВИВАЮЩАЯ ПРОГРАММА**

## **ТЕХНИЧЕСКОЙ НАПРАВЛЕННОСТИ**

**«Компьютерная Азбука»**

*Уровень программы: ознакомительный*

*Срок реализации программы: 34 ч.*

*Возрастная категория: от 10 до 12 лет* Состав группы: *до 7 человек* Форма обучения: *очная* Вид программы: *модифицированная* Программа реализуется на бюджетной основе

> Автор-составитель: Панова Любовь Васильевна

## **ПОЯСНИТЕЛЬНАЯ ЗАПИСКА**

Рабочая программа технической направленности «Компьютерная Азбука» для учащихся основного общего образования соответствует федеральному государственному образовательному стандарту и составлена на основе:

- 1. Федерального [Закона](http://www.bestpravo.ru/federalnoje/ea-postanovlenija/i0w.htm) "Об образовании в Российской Федерации" № 273-ФЗ от 29.12.2012;
- 2. Федерального государственного образовательного стандарта основного общего образования (утвержденного Приказом Министерства образования и науки РФ от 17.12.2010 г. № 1897 «Об утверждении и введении в действие федерального

государственного образовательного стандарта основного общего образования»);

- 3. письма Министерства образования и науки РФ от 12.05.2011 г. № 03-296 «Об организации внеурочной деятельности при введении Федерального образовательного стандарта общего образования»;
- 4. Авторской программы основного общего образования по информатике (государственной программы «Информатика и ИКТ. 5-7 классы» под редакцией Л.Л. Босова, А.Ю. Босова. Авт.-сост. Л.Л. Босова, А.Ю. Босова, М.: БИНОМ. Лаборатория знаний, 2014. с. -75).
- 5. Положения «О внеурочной деятельности в Муниципальном бюджетном общеобразовательном учреждении «Средняя общеобразовательная школа № 25» (Приказ от 09.06.2015 г. № 171-Д);
- 6. «Требований к разработке и оформлению рабочих программ учебных предметов, курсов начального общего образования, основного общего образования, среднего общего образования Муниципального бюджетного общеобразовательного учреждения «Средняя общеобразовательная школа № 25» (Приказ от 25.03.2015 г. № 71-Д).

Внеурочная деятельность в 4-5 классах является наиболее благоприятным этапом для формирования инструментальных (операциональных) личностных ресурсов, благодаря чему он может стать ключевым плацдармом всего школьного образования для формирования метапредметных образовательных результатов - освоенных обучающимися на базе одного, нескольких или всех учебных предметов, способов деятельности, применимых как в рамках образовательного процесса, так и в реальных жизненных ситуациях.

## **Цели курса:**

- *•* формирование у учащихся умения владеть компьютером, использовать его для оформления результатов своей деятельности и решения практических задач;
- *•* подготовка учащихся к активной полноценной жизни и работе в условиях технологически развитого общества;
- *•* раскрытие основных возможностей, приемов и методов обработки информации разной структуры с помощью офисных программ.

#### **Задачи курса:**

- *•* формирование знаний о значении информатики и вычислительной техники в развитии общества и в изменении характера труда человека;
- *•* формирование умений моделирования и применения компьютера в разных предметных областях;
- *•* формирование умений и навыков самостоятельного использования компьютера в качестве средства для решения практических задач;
- *•* формирование умений и навыков работы над проектами по разным школьным дисциплинам.

Программа разработана с учётом особенностей основного общего образования, а также возрастных и психологических особенностей учащихся.

Изучение информационных технологий в 4-5 классах является неотъемлемой частью современного общего образования и направлено на формирование у подрастающего поколения нового целостного миропонимания и информационного мировоззрения, понимания компьютера как современного средства обработки информации.

#### **ОБЩАЯ ХАРАКТЕРИСТИКА КУРСА**

Дополнительная общеобразовательная программа «Компьютерная Азбука» для учащихся основного общего образования основывается на интересе, потребностях учащихся и их родителей. В условиях современной школы недостаточно просто давать знания и показывать опыты, необходимо вовлекать в процесс самих учащихся, тем самым, обучая их навыкам решения физических задач.

Программа внеурочной деятельности «Компьютерная Азбука» предназначена для обучающихся 4-5 классов. Именно принадлежность к внеурочной деятельности определяет режим проведения, а именно все занятия по внеурочной деятельности проводятся после всех уроков основного расписания, продолжительность соответствует рекомендациям СанПиН, т. е. 40 минут. Занятия проводятся в кабинете технологии на ноутбуках. Данная программа предполагает использование форм и методов обучения, адекватных возрастным возможностям школьника:

- *•* игры;
- *•* беседы;
- *•* соревнования;
- *•* творческий практикум;
- *•* презентации проектов.

#### **МЕСТО КУРСА В УЧЕБНОМ ПЛАНЕ**

Программа «Компьютерная грамотность» создана на основе федерального государственного образовательного стандарта основного общего образования. В соответствии с учебным планом МБОУ Засижьевской СШ на уровне основного общего образования отводится 1 час в неделю. (34 часов за год).

Программа предусматривает работу детей в группах, парах, индивидуальную работу. Занятия проводятся в учебном кабинете. Решение задач предусматривает поиск необходимой недостающей информации в энциклопедиях, справочниках, книгах, на электронных носителях, в Интернете, СМИ и т.д.

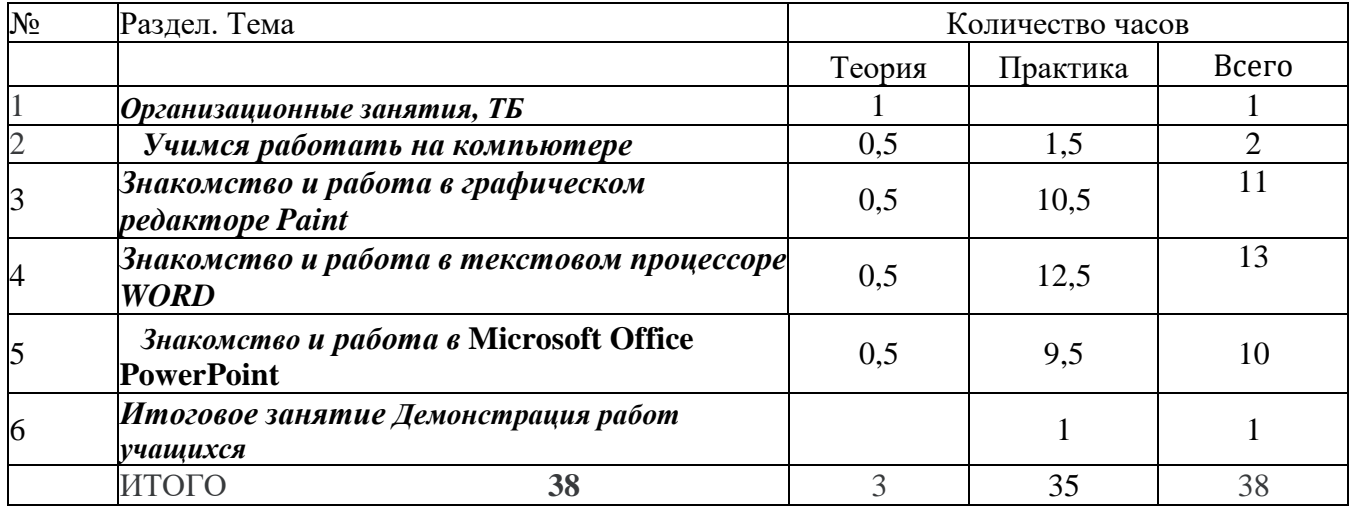

### **УЧЕБНЫЙ ПЛАН КУРСА**

## **ПЛАНИРУЕМЫЕ РЕЗУЛЬТАТЫ**

Результатом являются универсальные учебные действия: *личностные, регулятивные, познавательные, коммуникативные.*

На занятиях внеурочной деятельности у обучающихся будут сформированы *личностные универсальные учебные действия, т.е.:*

*S* широкие познавательные интересы, инициатива и любознательность, мотивы познания и творчества; готовность и способность обучающихся к саморазвитию и реализации творческого потенциала в духовной и предметно-продуктивной деятельности за счет развития их образного, алгоритмического и логического мышления;

*• S* готовность к повышению своего образовательного уровня и продолжению обучения с использованием средств и методов информатики и ИКТ;

*• S* интерес к информатике и ИКТ, стремление использовать полученные знания в процессе обучения другим предметам и в жизни;

*• S* основы информационного мировоззрения - научного взгляда на область информационных процессов в живой природе, обществе, технике как одну из важнейших областей современной действительности;

*J* способность увязать учебное содержание с собственным жизненным опытом и личными смыслами, понять значимость подготовки в области информатики и ИКТ в условиях развития информационного общества;

*• S* готовность к самостоятельным поступкам и действиям, принятию ответственности за их результаты; готовность к осуществлению индивидуальной и коллективной информационной деятельности;

*J* способность к избирательному отношению к получаемой информации за счет умений ее анализа и критичного оценивания; ответственное отношение к информации с учетом правовых и этических аспектов ее распространения;

*J* развитие чувства личной ответственности за качество окружающей информационной среды;

*J* способность и готовность к принятию ценностей здорового образа жизни за счет знания основных гигиенических, эргономических и технических условий безопасной эксплуатации средств ИКТ.

#### *Метапредметные образовательные результаты*

Основные *метапредметные образовательные результаты*, достигаемые в процессе пропедевтической подготовки школьников в области информатики и ИКТ:

*J* уверенная ориентация учащихся в различных предметных областях за счет

осознанного использования при изучении школьных дисциплин таких общепредметных понятий

как «объект», «система», «модель», «алгоритм» и др.;

владение основными общеучебными умениями информационно-логического  $J$ характера: анализ объектов и ситуаций; синтез как составление целого из частей и самостоятельное достраивание недостающих компонентов; выбор оснований и критериев для сравнения, классификации объектов; обобщение и сравнение данных; подведение под понятие, выведение следствий; установление причинно-следственных связей; построение логических цепочек рассуждений и т.д.,

владение умениями организации собственной учебной деятельности, S

включающими: целеполагание как постановку учебной задачи на основе соотнесения того, что уже известно, и того, что требуется установить; планирование - определение последовательности промежуточных целей с учетом конечного результата, разбиение задачи на подзадачи, разработка последовательности и структуры действий, необходимых для достижения цели при помощи фиксированного набора средств; прогнозирование - предвосхищение результата; контроль интерпретация полученного результата, его соотнесение с имеющимися данными с целью установления соответствия или несоответствия (обнаружения ошибки); коррекция - внесение необходимых дополнений и корректив в план действий в случае обнаружения ошибки; оценка осознание учащимся того, насколько качественно им решена учебно-познавательная задача;

владение основными универсальными умениями информационного характера: S. постановка и формулирование проблемы; поиск и выделение необходимой информации, применение методов информационного поиска; структурирование и визуализация информации; выбор наиболее эффективных способов решения задач в зависимости от конкретных условий; самостоятельное создание алгоритмов деятельности при решении проблем творческого и поискового характера;

S широкий спектр умений и навыков использования средств информационных и коммуникационных технологий для сбора, хранения, преобразования и передачи различных видов информации (работа с текстом, гипертекстом, звуком и графикой в среде соответствующих редакторов; поиск, передача и размещение информации в компьютерных сетях), навыки создания личного информационного пространства;

владение базовыми навыками исследовательской деятельности, выполнения творческих проектов; владение способами и методами освоения новых инструментальных средств;

владение основами продуктивного взаимодействия и сотрудничества со сверстниками и взрослыми: умение правильно, четко и однозначно сформулировать мысль в понятной собеседнику форме; умение осуществлять в коллективе совместную информационную деятельность, в частности при выполнении проекта; умение выступать перед аудиторией, представляя ей результаты своей работы с помощью средств ИКТ; использование коммуникационных технологий в учебной деятельности и повседневной жизни.

#### Предметные образовательные результаты

в сфере познавательной деятельности

освоение основных понятий и методов информатики;

выделение основных информационных процессов в реальных ситуациях,

нахождение сходства и различия протекания информационных процессов в различных системах; выбор языка представления информации в соответствии с поставленной целью,

определение внешней и внутренней формы представления информации, отвечающей данной задаче диалоговой или автоматической обработки информации (таблицы, схемы, графы, диаграммы);

преобразование информации из одной формы представления в другую без потери её смысла и полноты;

решение задач из разных сфер человеческой деятельности с применением средств информационных технологий;

в сфере ценностно-ориентационной деятельности:

понимание роли информационных процессов как фундаментальной реальности

окружающего мира и определяющего компонента современной информационной цивилизации;

оценка информации, в том числе получаемой из средств массовой информации,

свидетельств очевидцев, интервью; умение отличать корректную аргументацию от некорректной;

- следование нормам жизни и труда в условиях информационной цивилизации;
- авторское право и интеллектуальная собственность; юридические аспекты и проблемы использования ИКТ в быту, учебном процессе, трудовой деятельности;
- *в сфере коммуникативной деятельности:*
- получение представления о возможностях получения и передачи информации с помощью электронных средств связи, о важнейших характеристиках каналов связи;
- овладение навыками использования основных средств телекоммуникаций,
- формирования запроса на поиск информации в Интернете с помощью программ навигации (браузеров) и поисковых программ;
- соблюдение норм этикета, российских и международных законов при передаче информации по телекоммуникационным каналам.

#### *в сфере трудовой деятельности:*

рациональное использование распространённых технических средств

информационных технологий для решения общепользовательских задач и задач учебного процесса, усовершенствование навыков полученных в начальной школе;

- выбор средств информационных технологий для решения поставленной задачи;
- использование текстовых редакторов для создания и оформления текстовых документов (форматирование, сохранение, копирование фрагментов и пр.), усовершенствование навыков, полученных в начальной школе;
- создание и редактирование рисунков, чертежей, усовершенствование навыков, полученных в начальной школе;
- приобретение опыта создания и преобразования информации различного вида, в том числе с помощью компьютера.

*в сфере эстетической деятельности:*

знакомство с эстетически-значимыми компьютерными моделями из различных

образовательных областей и средствами их создания;

приобретение опыта создания эстетически значимых объектов с помощью

возможностей средств информационных технологий (графических, цветовых, звуковых, анимационных).

*в сфере охраны здоровья:*

*•* понимание особенностей работы со средствами информатизации, их влияния на здоровье человека, владение профилактическими мерами при работе с этими средствами; соблюдение требований безопасности и гигиены в работе с компьютером и другими средствами информационных технологий.

## **СОДЕРЖАНИЕ КУРСА**

1. *Организационные занятия - 1 час* Введение. Правила техники безопасности.

#### 2. *Учимся работать на компьютере - 2 часа*

Компьютер и его составляющие. Первое знакомство. Программы Microsoft Office. Устройства ввода: мышь и клавиатура. Основные клавиши. Работа с клавиатурным тренажёром.

#### 3. *Знакомство и работа в графическом редакторе Paint - 11 часов*

**Графический редактор Paint**/ Paint3D. Первое знакомство. Вызов программы. Знакомство с интерфейсом Paint Инструментарий. Основные приемы работы. Создание простых рисунков. Использование графических примитивов в Paint. Функция раскрашивания в графическом редакторе. Раскрашивание готовых рисунков. Работа с фрагментами. Декоративное рисование

(Линии, прорисовка геометрических тел, узоры орнамент, цвет). Использование масштаба.

Создание рисунков из пикселей. Вставка текста в растровый графический редактор.

*Творческая работа в Paint.* Проект. Тематическая композиция (Создание композиций на тему: «Мой дом», «Моя школа»)

#### 4. *Знакомство и работа в текстовом процессоре WORD - 13 часов*

Знакомство с текстовым процессором WORD. Меню, панели инструментов. Правила набора текста. Работа в клавиатурном тренажере. Редактирование текста: выделение текста, копирование и перемещение текста. Оформление текста: применение шрифтов и их атрибутов. Оформление текста: выделение текста цветом. Выравнивание текста,

использование отступа, межстрочный интервал. Нумерация и маркеры. Изменение формата нумерации и маркировки. Вставка специальных символов, даты и времени. Работа с колонками: оформление газетных колонок.

Работа с таблицами: создание таблиц, ввод текста, форматирование текста, изменение направления текста. Изменение структуры таблицы: добавление и удаление строк и столбцов, изменение ширины столбцов и ячеек, объединение и разбивка ячеек. Форматирование таблиц: добавление границ и заливки. Используем элементы рисования: вставка картинок, рисунков. Используем элементы рисования: объект WordArt. Создание рисунков с помощью панели рисования.

Индивидуальный проект «Мой родной край ».

#### *5. Знакомство и работа в* **Microsoft Office PowerPoint - 10 часов**.

Знакомство с интерфейсом MS PowerPoint. Запуск программы. Создание слайдов. Ввод текста на слайд. Форматирование текста. Вставка в документ рисунков из файла Выбор авторазметки слайда. Выбор фона слайда Вставка объектов WordArt Копирование текста из готового текстового документа. Настройка анимации для разных объектов. Сортировка слайдов и настройка переходов между ними. Вставка гиперссылки с любых объектов. Вставка управляющих кнопок Выбор авторазметки слайда. Выбор фона слайда. *Творческая работа*.

#### *6. Итоговое занятие Демонстрация работ учащихся* - 1 час

Виды и направления

1) познавательная деятельность;

- 2) проблемно-ценностное общение;
- 3) художественное творчество;

На занятиях используются как классические для педагогики формы и методы работы, так и нетрадиционные.

соревнование; презентация проекта.

*Формы проведения занятий:* игра; исследование; творческий практикум;

*Методы обучения:*

*Методы, в основе которых лежит способ организации занятия:*

- словесный (устное изложение, беседа, рассказ);
- наглядный (показ видео и мультимедийных материалов, иллюстраций,
- наблюдение, показ (выполнение) педагогом, работа по образцу);

• практический (выполнение работ по инструкционным картам, схемам).

*Методы, в основе которых лежит уровень деятельности детей:*

• объяснительно-иллюстративный - дети воспринимают и усваивают готовую информацию;

• репродуктивный - обучающиеся воспроизводят полученные знания и освоенные способы деятельности;

• частично-поисковый - участие детей в коллективном поиске, решение поставленной задачи совместно с педагогом;

исследовательский - самостоятельная творческая работа учащихся.

*Методы, в основе которых лежит форма организации деятельности обучающихся на занятиях:*

• фронтальный - одновременная работа со всеми учащимися;

• индивидуально-фронтальный - чередование индивидуальных и фронтальных форм работы;

• групповой - организация работы в группах;

• индивидуальный - индивидуальное выполнение заданий, решение проблем.

*Особенности проведения занятий:*

• теоретический материал подается небольшими порциями с использованием игровых ситуаций;

• для закрепления и проверки уровня усвоения знаний применять рефлексивные интерактивные упражнения;

• практические задания составлять так, чтобы время на их выполнение не превышало 20 минут;

• работу по созданию глобальных творческих проектов следует начинать с разъяснения алгоритма разработки проектов, адаптированного под возраст школьников.

# 

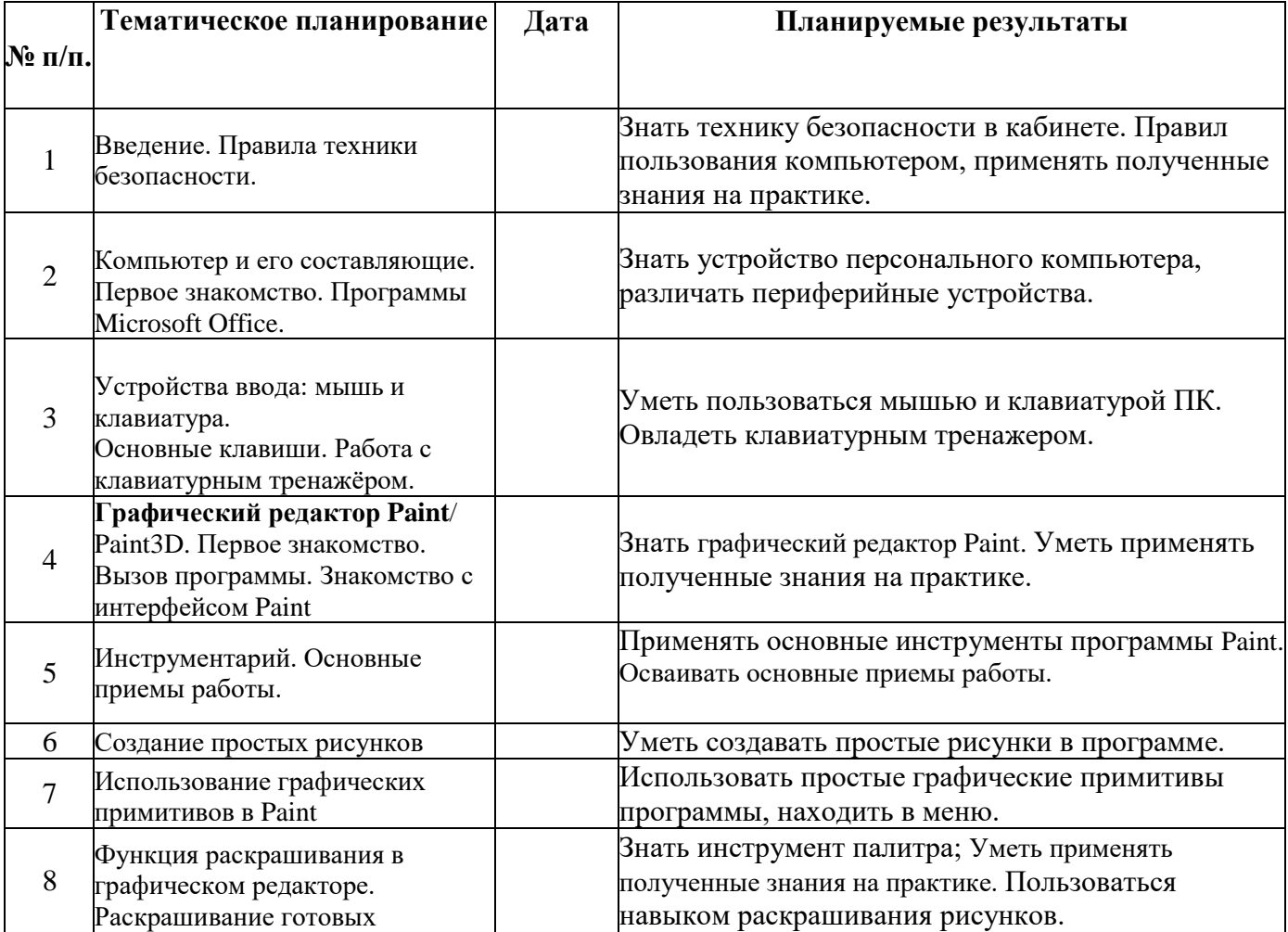

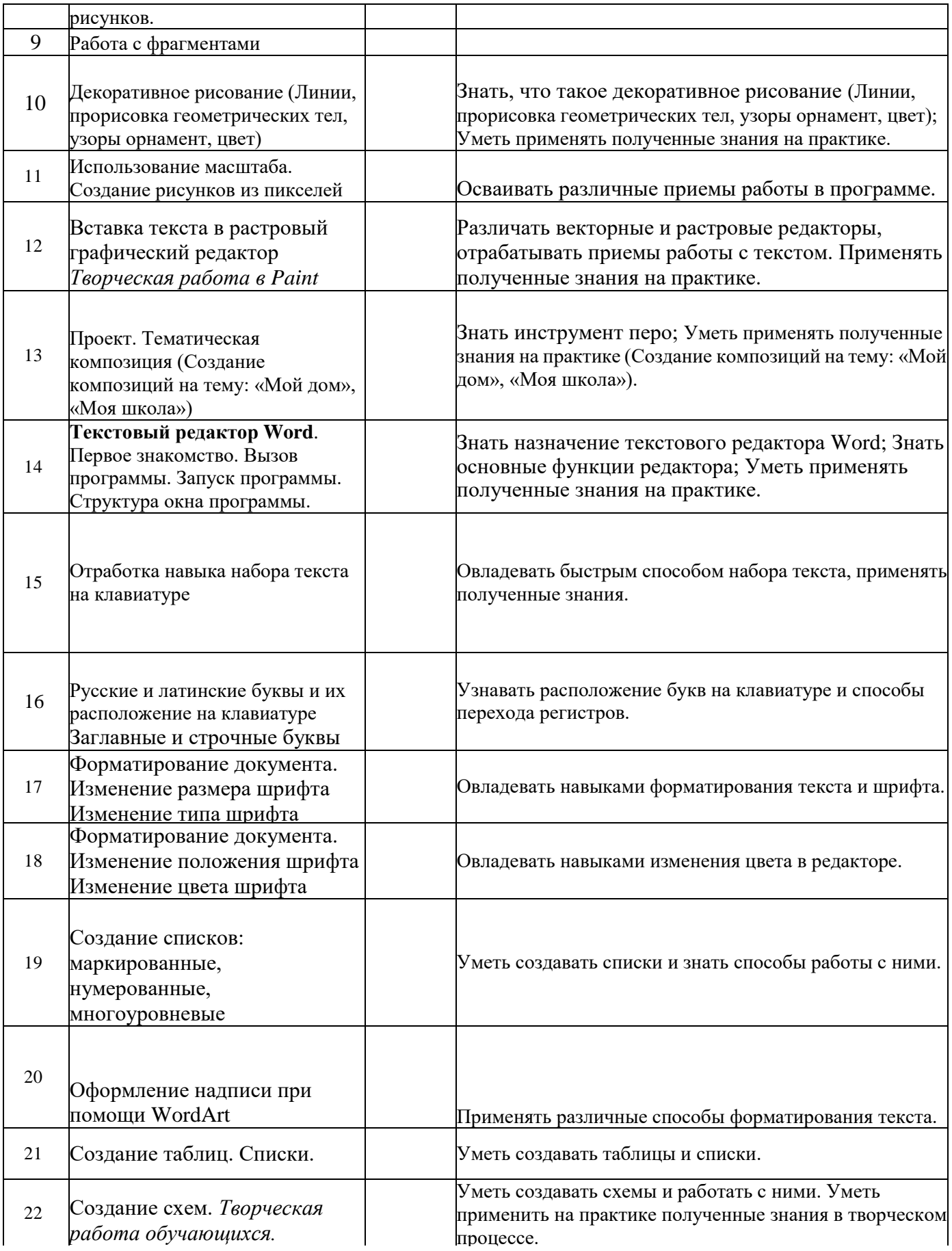

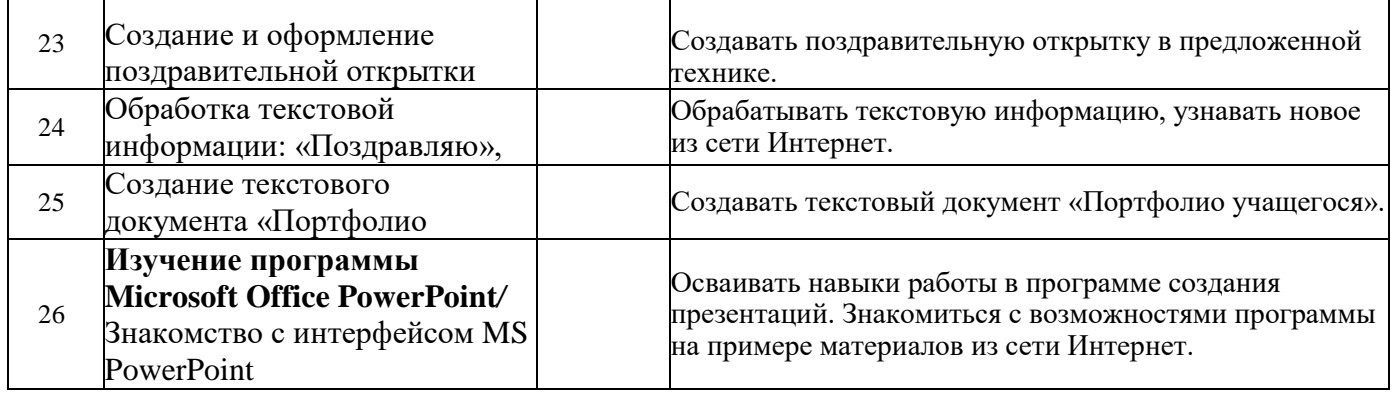

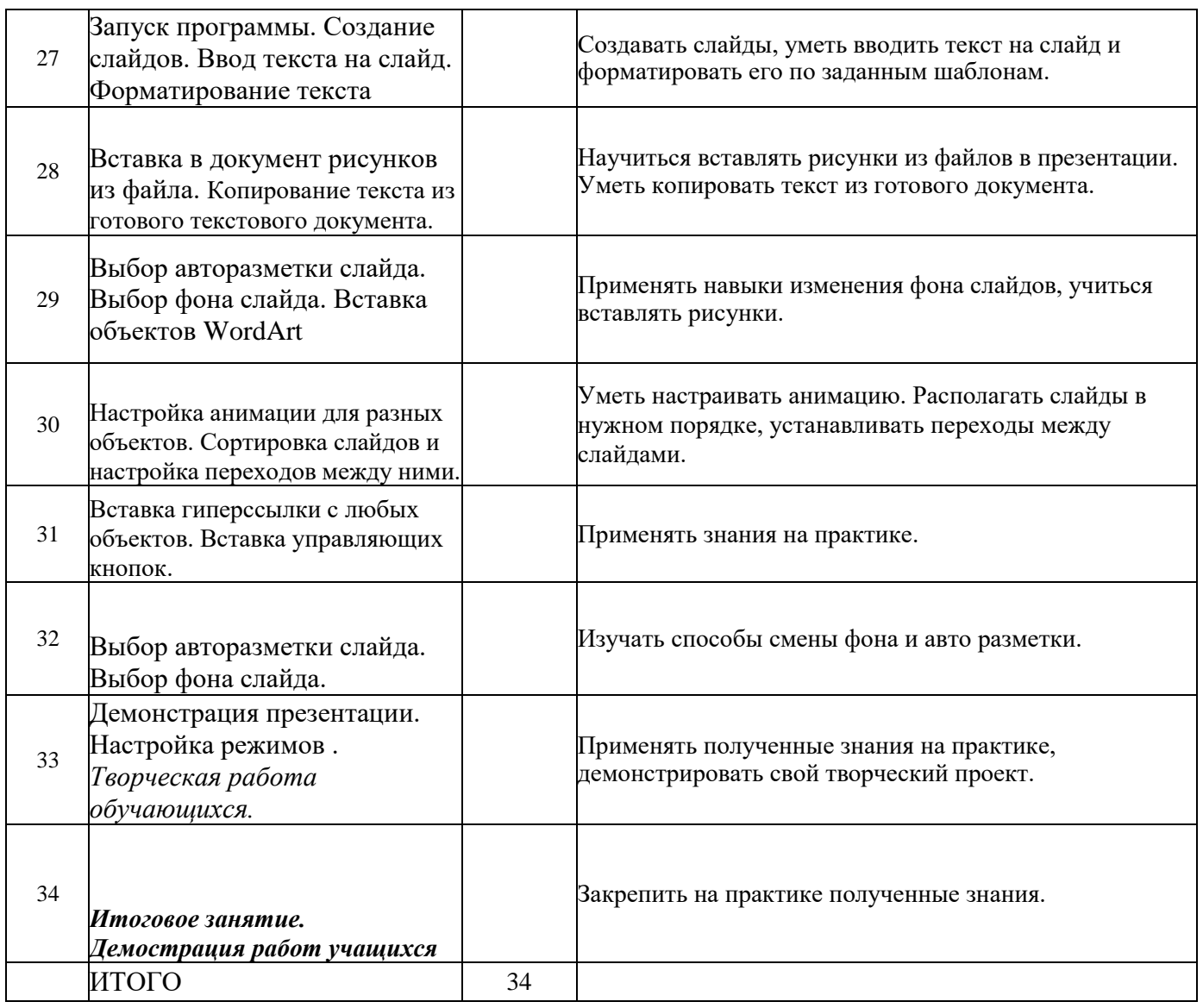

## **Список источников информации для учителя**

Учебник Л.Л. Босовой «Информатика и ИКТ» для 5 класса Кирмайер Г. Мультимедиа. — М.: Малип, 1994. Электронный мультимедийный учебник по созданию презентации в PowerPoint скачан с сайта [www.instructing.ru](http://www.instructing.ru/) Алиев В. К., Компьютер - это просто. Левин А. Ш., Word - это очень просто. Семакин Л.Залогова, С.Русакова, Л.Шестакова, Базовый курс, учебник 7-9 классы. И.Д.Агеева, Занимательные материалы по информатике и математике. Сайты в помощь учителю: [www.klyaksa.net](http://www.klyaksa.net/) [www.metod-kopilka.ru](http://www.metod-kopilka.ru/)

[www.pedsovet.org](http://www.pedsovet.org/) [www.uroki.net](http://www.uroki.net/) [www.intel.ru](http://www.intel.ru/)